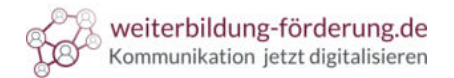

Schriften für das Webdesign  $\big($ 

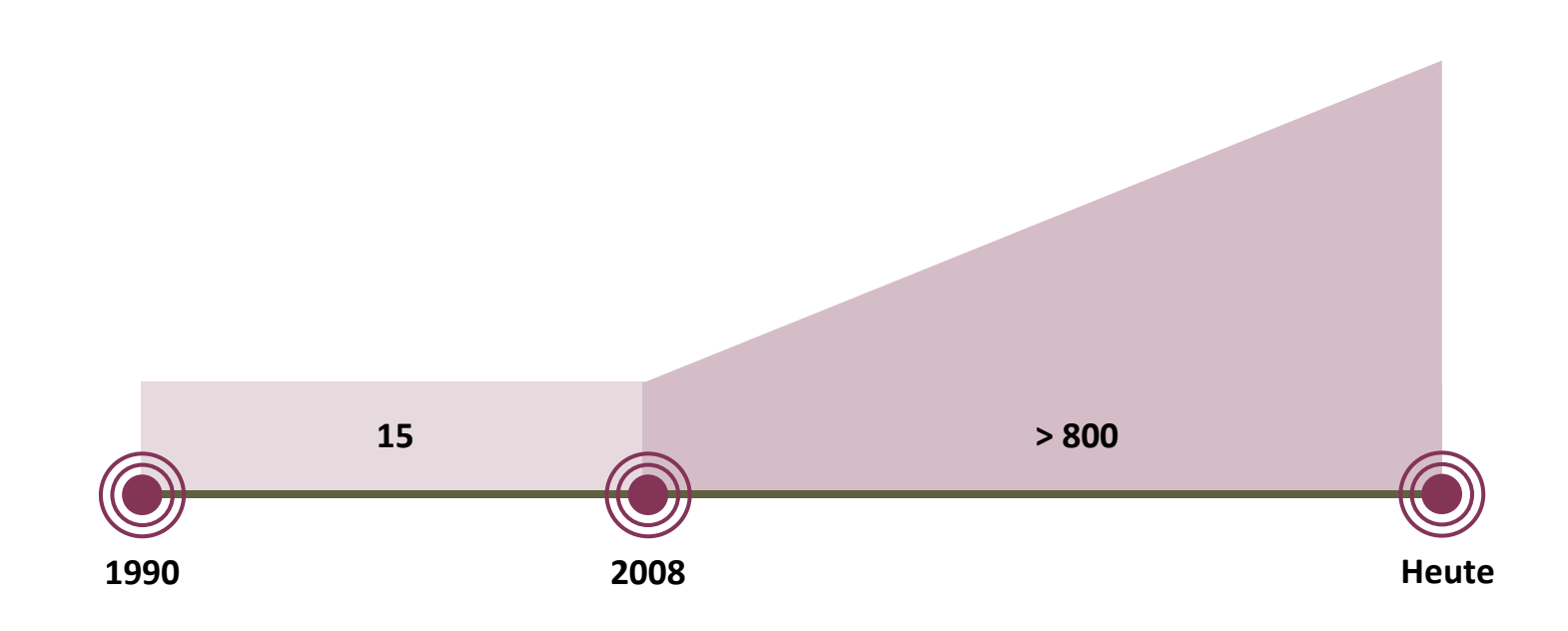

 $\begin{bmatrix} 0 \\ 1 \end{bmatrix}$ 

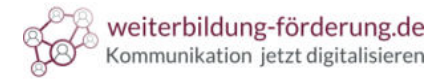

Schriften für das Webdesign **Websichere Schriften** (die Klassiker)

Arial

#### Arial Black

Arial Narrow

Lucida Sans Unicode

Lucida Grande

Trebuchet MS

Tahoma

Verdana

Georgia

Palatino

Times New Roman

Courier New

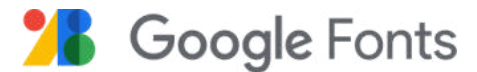

- $\bullet$ Werden einwandfrei in jedem Browser angezeigt
- $\bullet$ Über **800** kostenlose Schriftarten

<u>l ...</u>

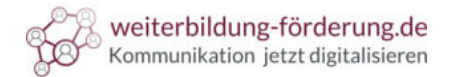

# Schriften für das Webdesign

Das sollten Sie dabei **unbedingt beachten**:

- Beachten Sie **interne Vorgaben**  $\left( \begin{array}{c} \textbf{1} \end{array} \right)$
- Maximal **zwei Schriftfamilien**  $\left( 2 \right)$
- **Schriftart** muss zur **Marke** passen  $\left(3\right)$
- **Hierarchie festlegen** (wenn mehr als eine Schrift verwendet wird)  $(4)$
- Oberes Gebot: **Lesbarkeit** $\begin{bmatrix} 5 \end{bmatrix}$

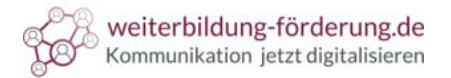

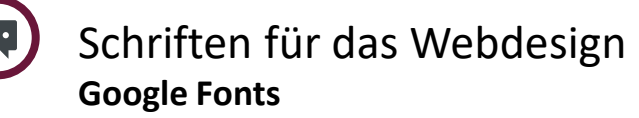

**Kostenfrei** kommerziell **nutzbar**. Beachten Sie dabei unbedingt:

- $\blacksquare$ Prüfen Sie, ob die gewählte Schriftart alle **Buchstaben**, Umlaute, Zahlen und **Sonderzeichen anzeigt**
- Sind die Buchstaben **ordentlich ausgearbeitet**?  $\overline{2}$
- **Datenschutz**: Die Schriftarten werden zentral auf **Servern** in den **USA verwaltet**  $\sqrt{3}$
- Deshalb ist der Einsatz von **Google Fonts nicht** mit der **DSGVO** vereinbar (Landgericht München)
- **Ausnahme**: Google Fonts **lokal** (auf eigenen Server) **einbinden** (i

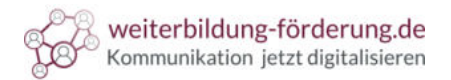

#### Schriften für das Webdesign 0 **Die Google Fonts-Bibliothek**

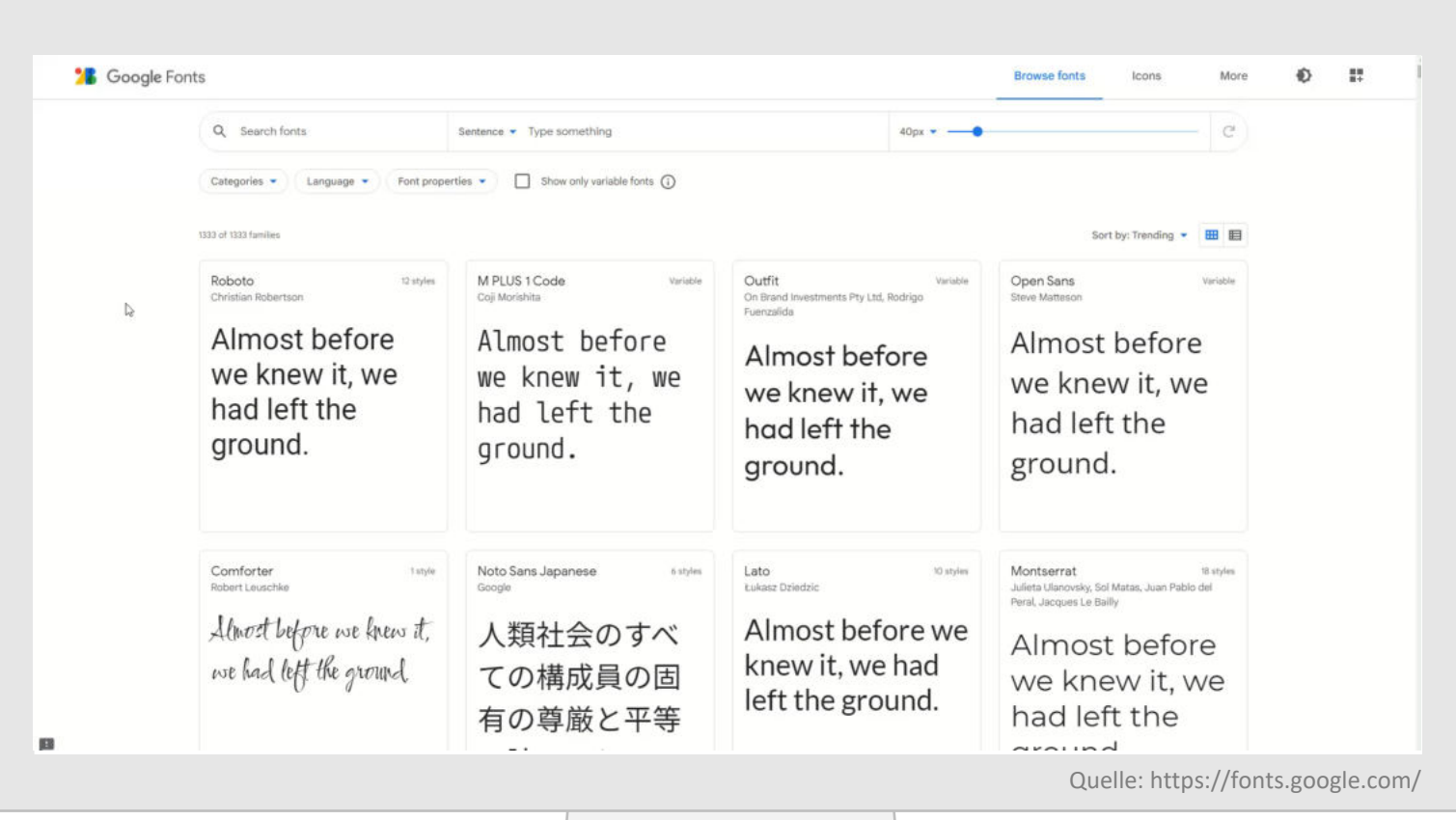

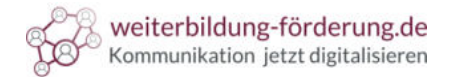

#### $\bigoplus$ Schriften für das Webdesign Google Fonts **lokal einbinden**

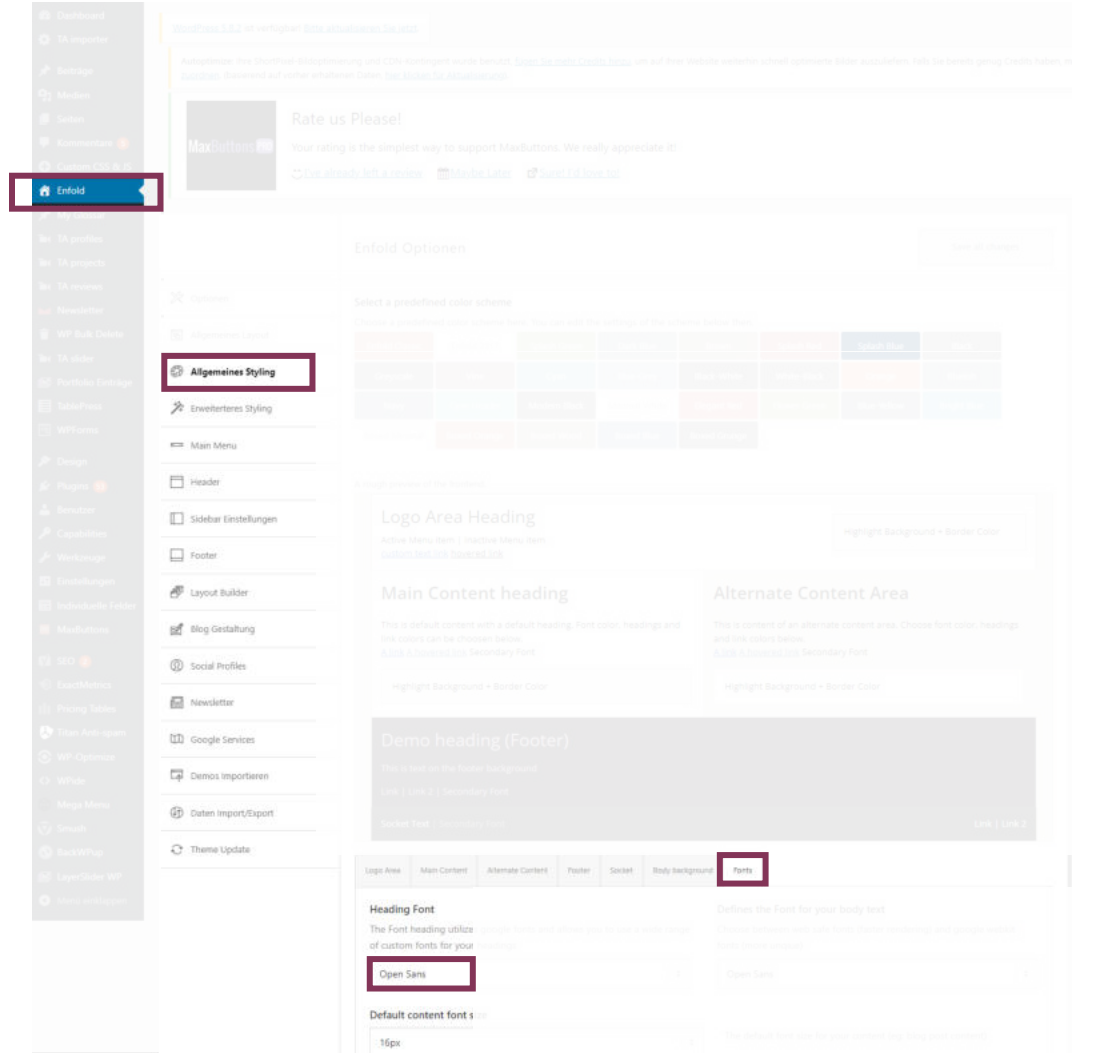

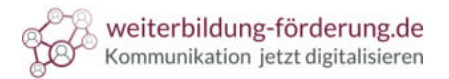

Schriften für das Webdesign Entwickler-Konsole

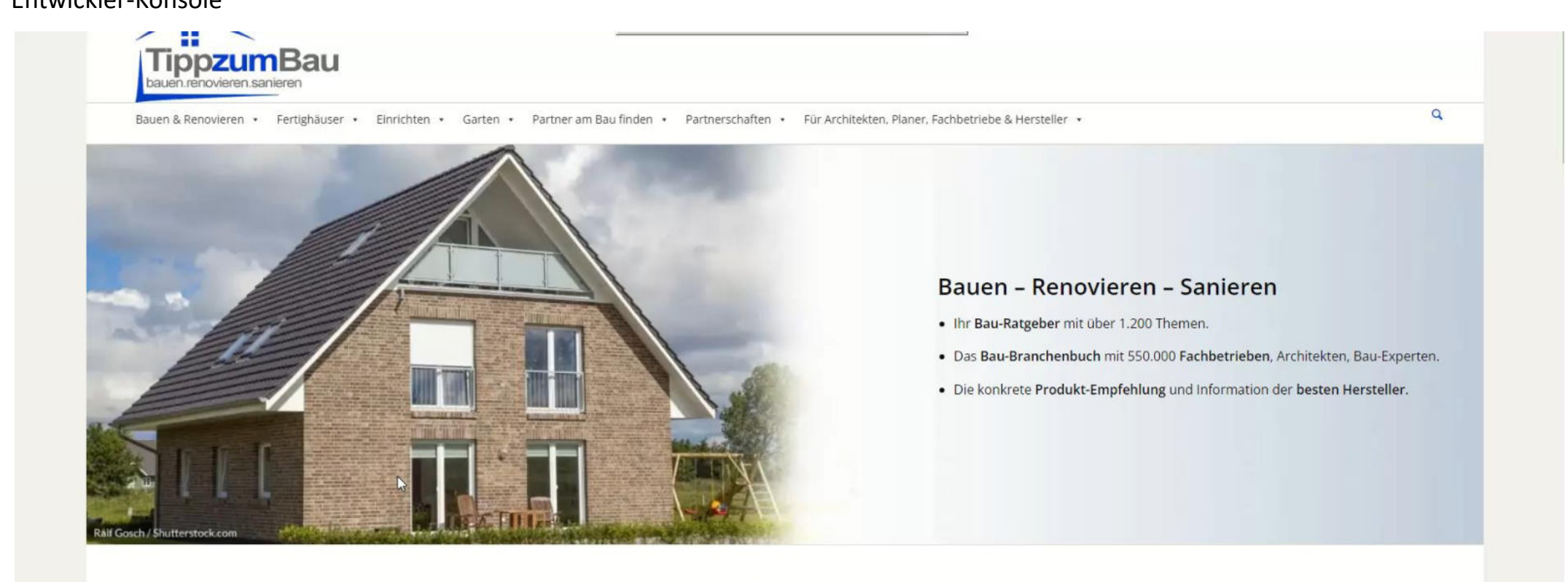

Tipp zum Bau: Deutschlands beliebtes Bau-Portal<br>für Bauherren, Architekten und Fachbetriebe

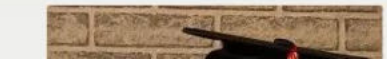

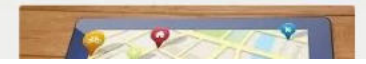

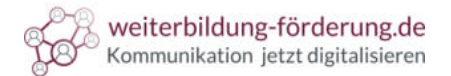

#### $\bigcirc$ Schriften für das Webdesign Schriftarten herunterladen

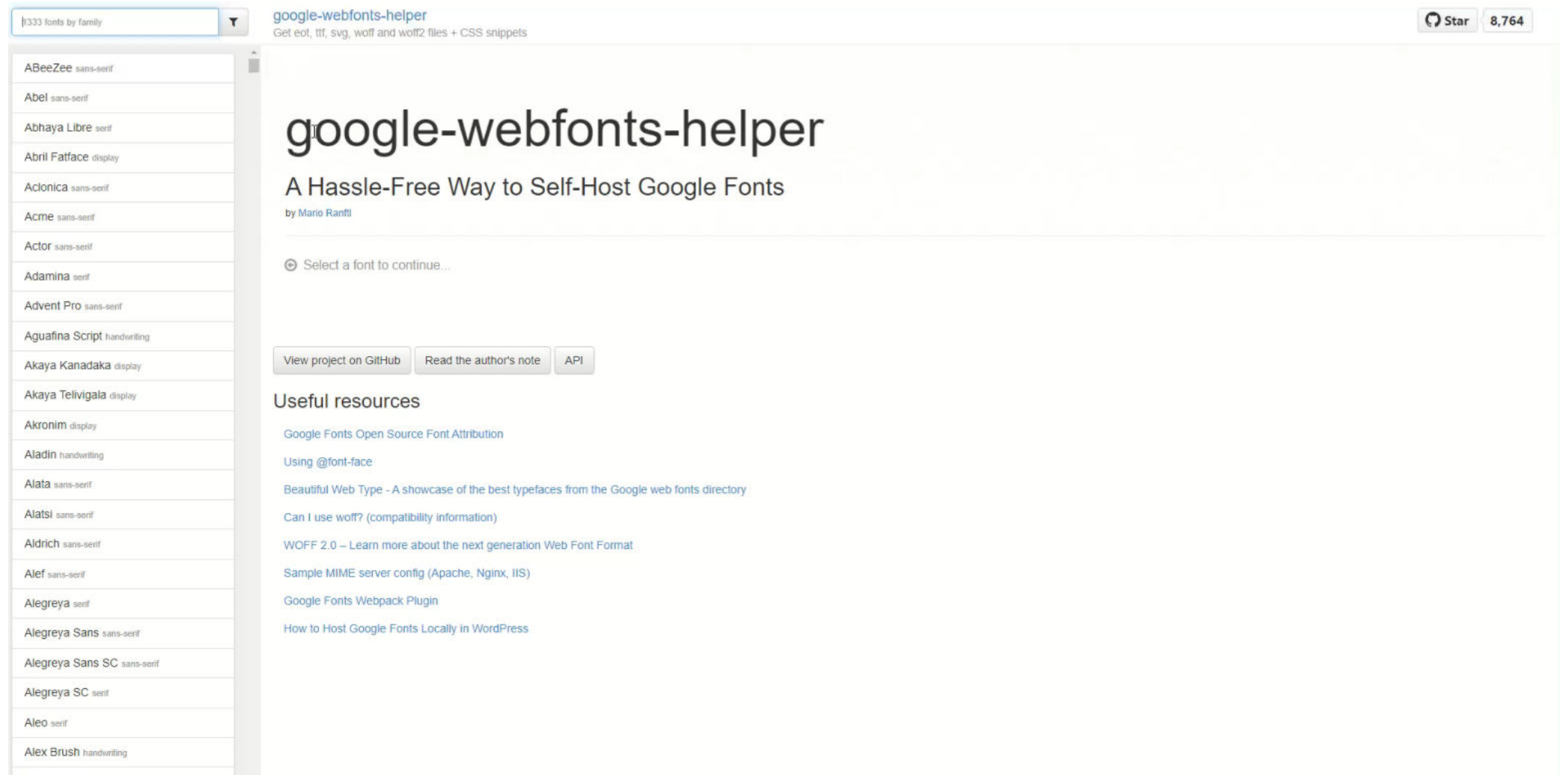

© Textakademie GmbH

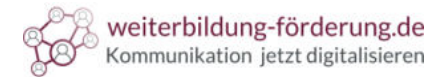

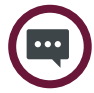

### Schriften für das Webdesign Entpackte **Schriften** auf den Webserver laden

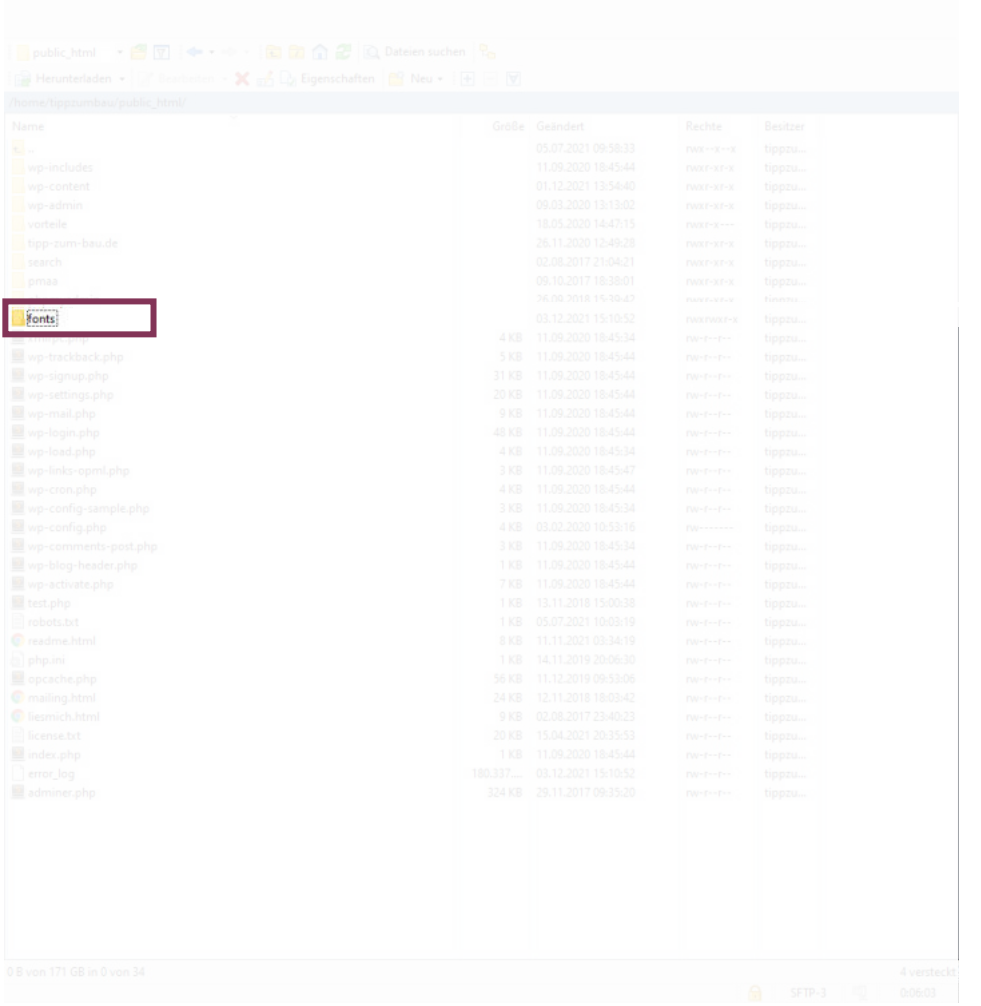

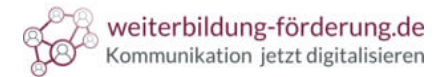

 $\bigoplus$ Schriften für das Webdesign Den **Code** der Font speichern

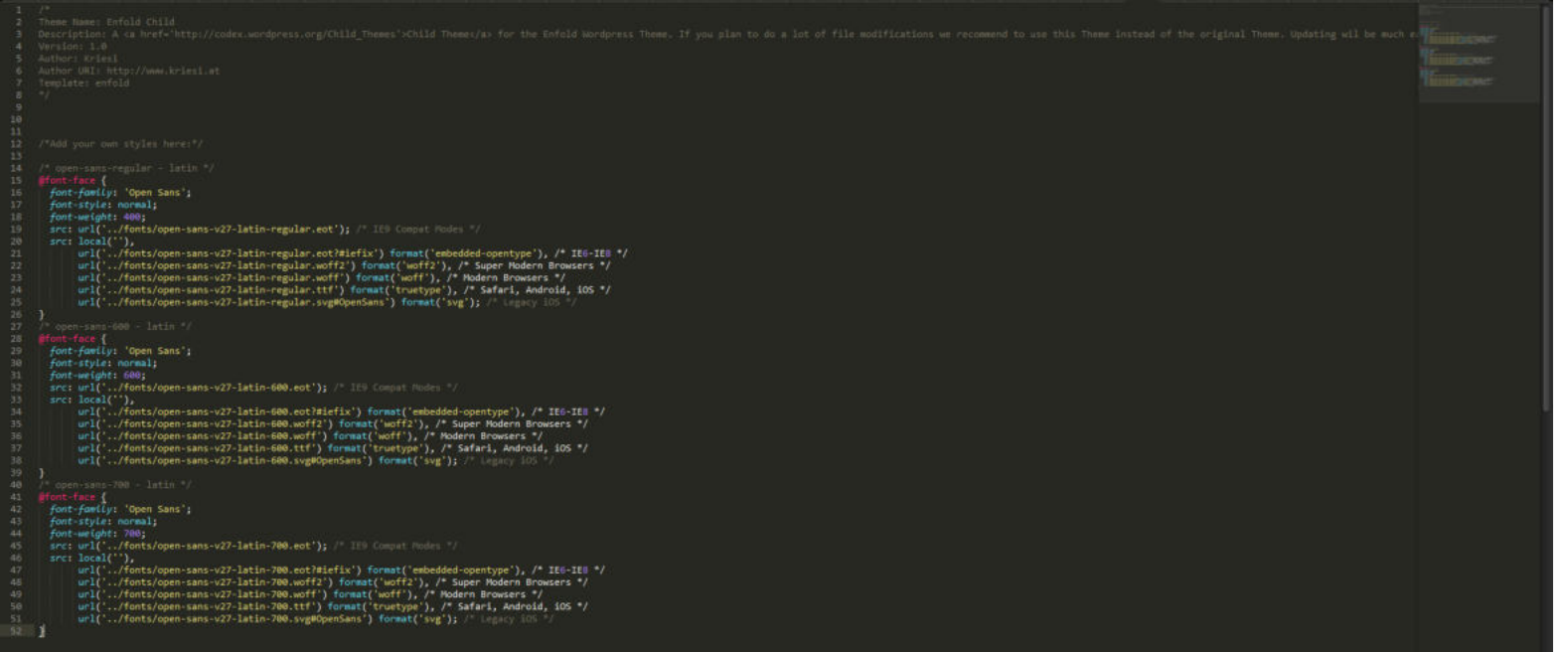

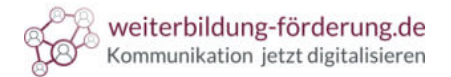

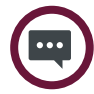

### Schriften für das Webdesign Google Fonts **entfernen**

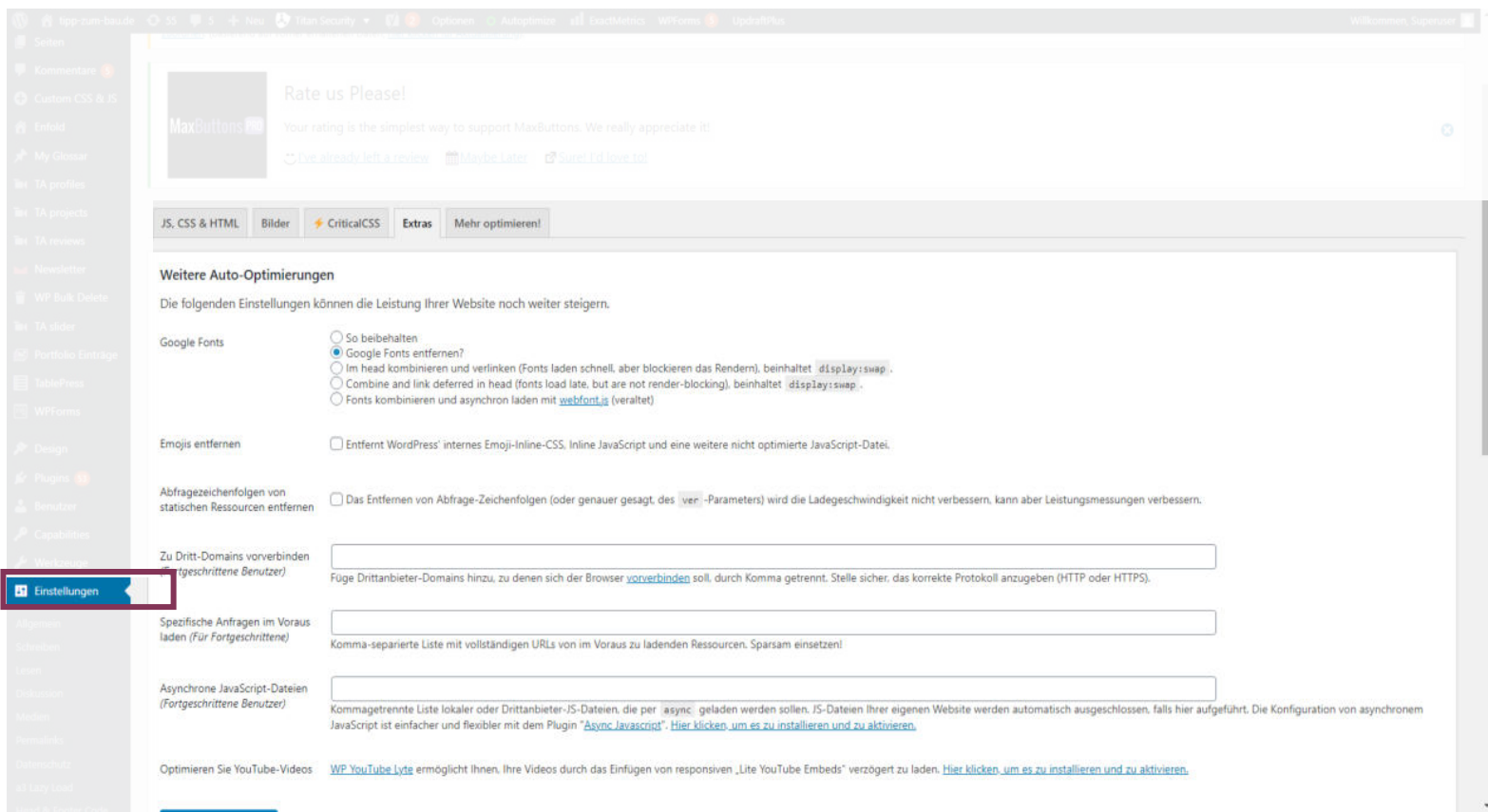

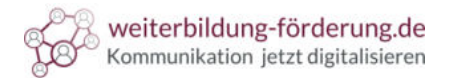

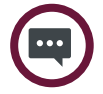

#### Schriften für das Webdesign Die letzte Anpassung

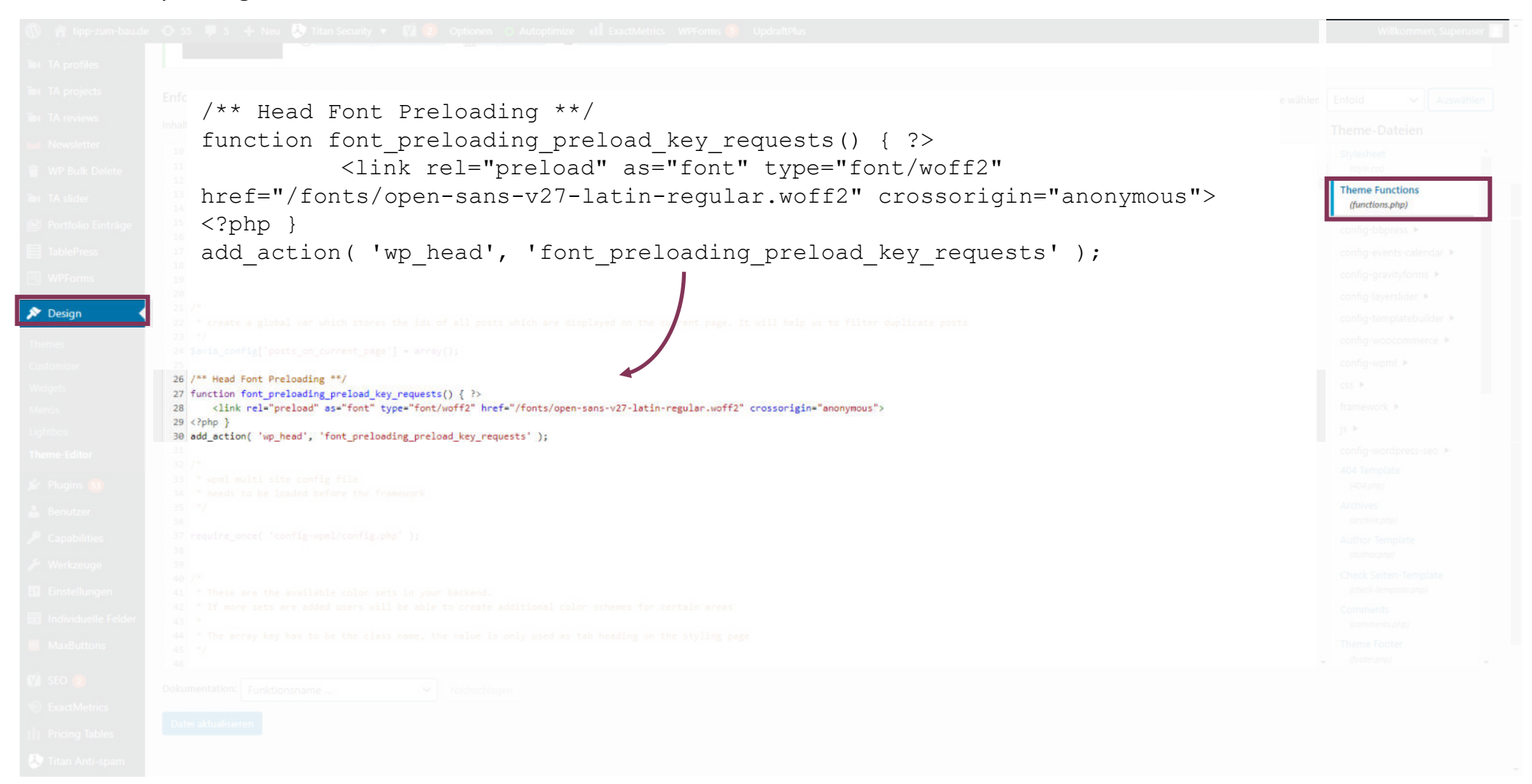

 $\begin{bmatrix} \cdots \end{bmatrix}$ 

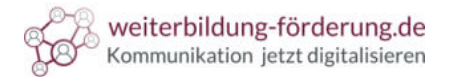

# Schriften für das Webdesign **Testen**

Prüfen, ob die **Schriften geladen** werden:

- **1. Website** aufrufen
- 2. Rechte **Maustaste**  $\rightarrow$  "**Untersuchen"**
- 3. Im neuen Fenster auf Reiter "Sources"
- 4. Google Fonts:

fonts.googleapis.com

fonts.gstatic.com

 $\boldsymbol{\Xi}$ 

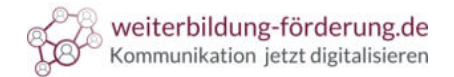

#### Schriften für das Webdesign **Testen**

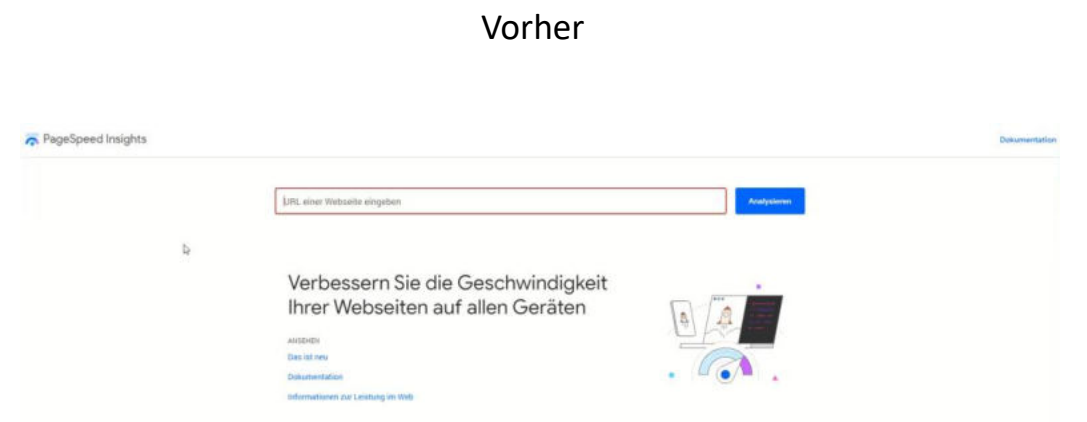

#### Nachher

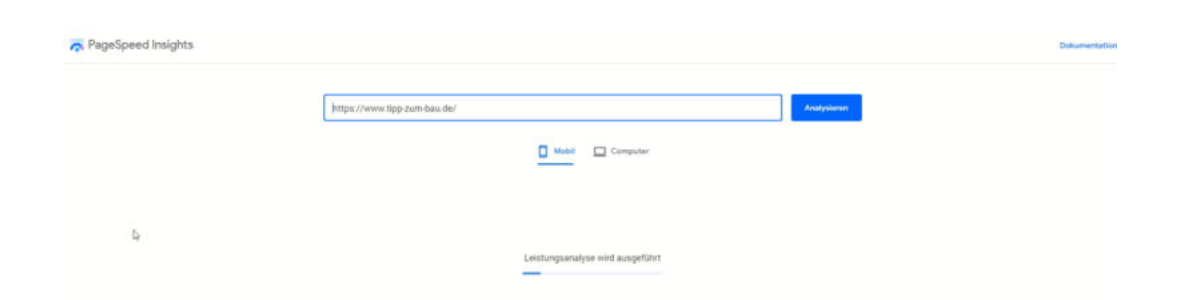